# Les grandeurs électriques appliquées aux portes logiques

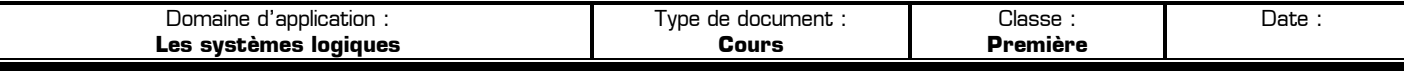

#### **I – Les tensions d'entrée et de sortie des portes logiques**

#### **I – 1 – Etats logiques et niveaux de tension**

#### **I – 1 – 1 – Porte logique idéale**

Pour une porte logique idéale, les états logiques 0 et 1 sont représentés par les tensions fixes OV et Vcc (Vcc étant la tension d'alimentation du circuit, 5V par exemple), et ce, aussi bien en entrée qu'en sortie.

### **I – 1 – 2 – Porte logique réelle**

En pratique, un niveau bas et un niveau haut n'ont pas de valeur fixe, mais sont représentés par une tension pouvant varier dans une plage de valeurs :

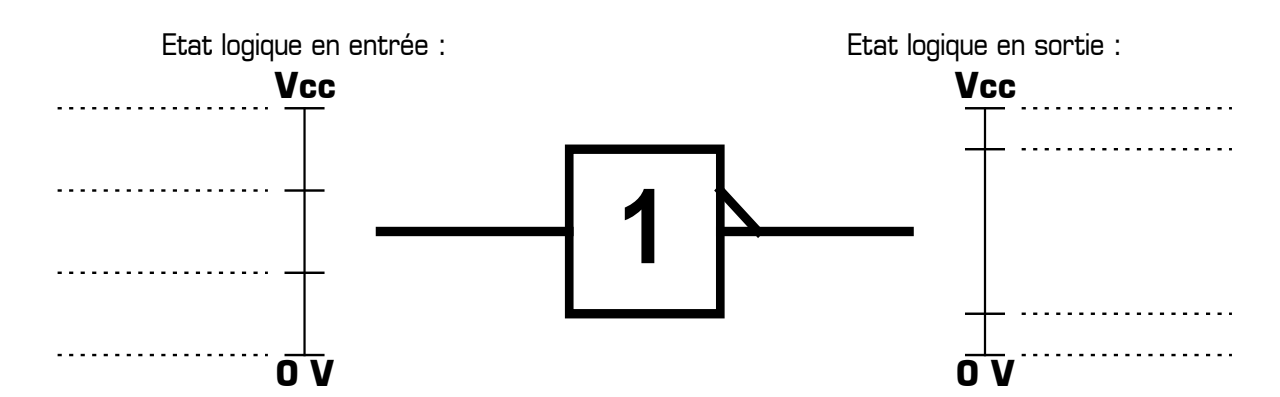

En sortie d'une porte logique :

COURS : *Les grandeurs électriques appliquées aux portes logiques* **aux maissées de la proportée de la pa**ge 1 / 8 ✹ …………………………………………………………………………………………………………………………………… …………………………………………………………………………………………………………………………………… …………………………………………………………………………………………………………………………………… ✹ …………………………………………………………………………………………………………………………………… …………………………………………………………………………………………………………………………………… En entrée d'une porte logique : …………………………………………………………………………………………………………………………………… ✹ …………………………………………………………………………………………………………………………………… …………………………………………………………………………………………………………………………………… ……………………………………………………………………………………………………………………………………

# **I – 2 – Mise en cascade de deux portes logiques**

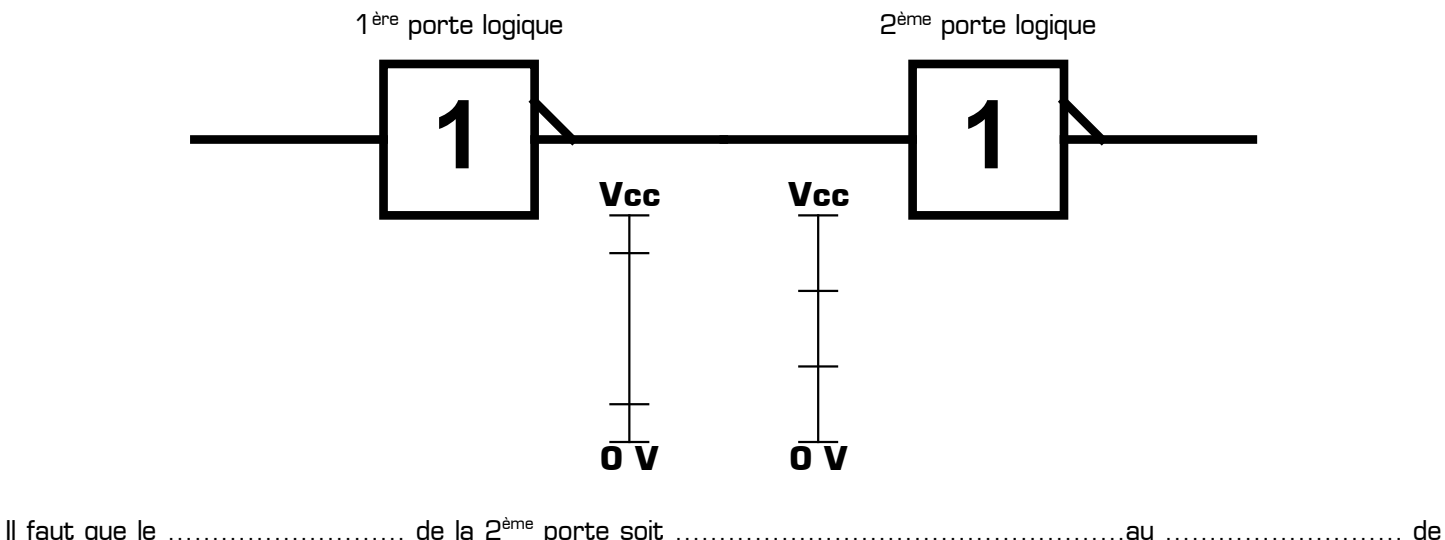

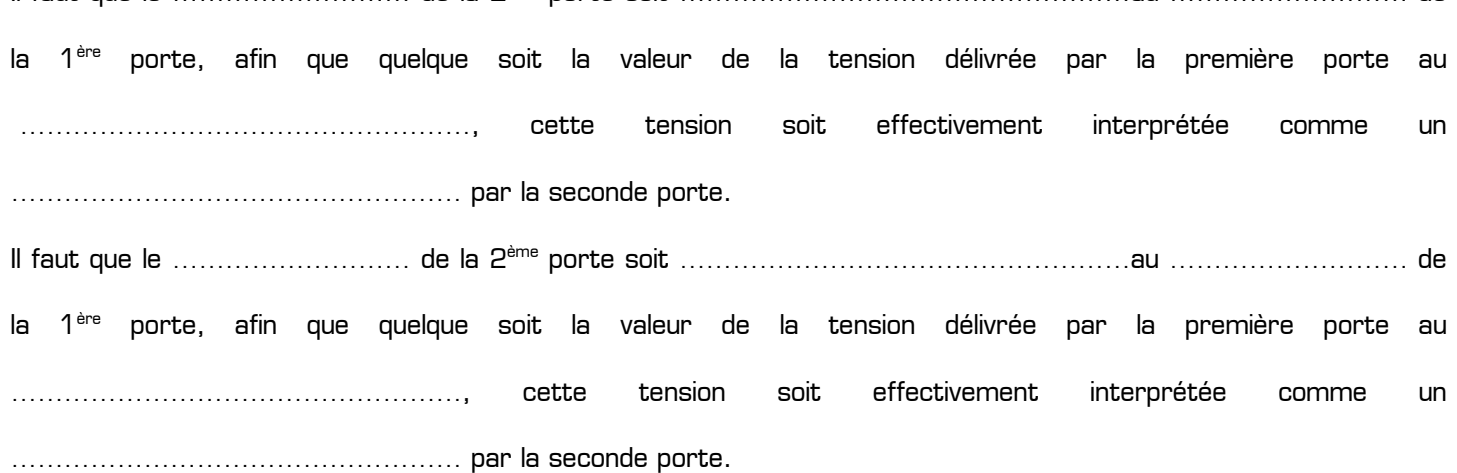

Les **conditions de mise en cascade** de deux portes logiques s'écrivent donc :

✹ …………………………………………………………………………………………………………………………………… ✹ ……………………………………………………………………………………………………………………………………

Cette condition de mise en cascade est bien sûr respectée lorsqu'il s'agit de deux portes de même technologie (par exemple deux portes C-MOS), mais est à vérifier lorsque l'on veut brancher deux portes de technologies différentes (par exemple, la sortie d'une porte TTL branchée à l'entrée d'une porte C-MOS).

# **I – 3 – Immunité au bruit**

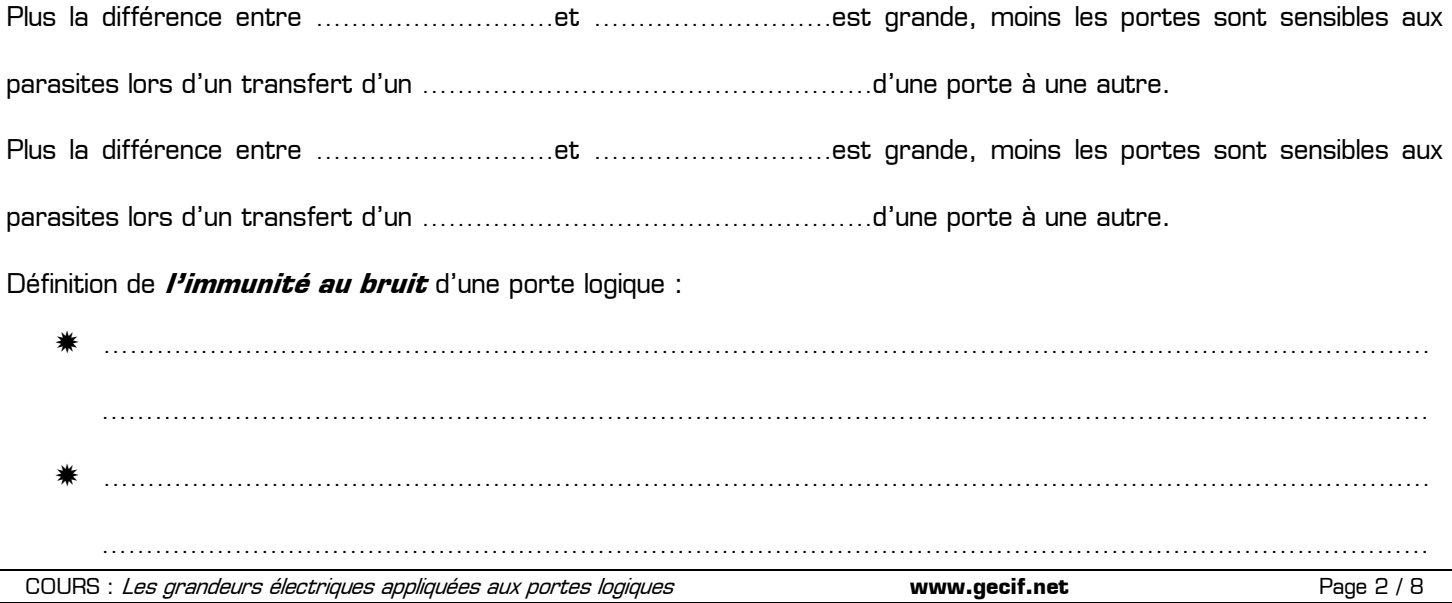

# **I – 4 – Les portes logiques à entrée Trigger**

En technologie CMOS, une porte standard bascule à V<sub>DD</sub>/2. Par exemple pour un inverseur,

- $\ast$  si Ve < V<sub>DD</sub>/2  $\rightarrow$  Vs = V<sub>DD</sub>,
- $\ast$  si Ve > V<sub>DD</sub>/2 → Vs=0

Conséquence : si le signal d'entrée n'a pas des fronts nets (s'il s'agit par exemple d'un signal analogique provenant d'un capteur), la sortie va osciller avant de se stabiliser :

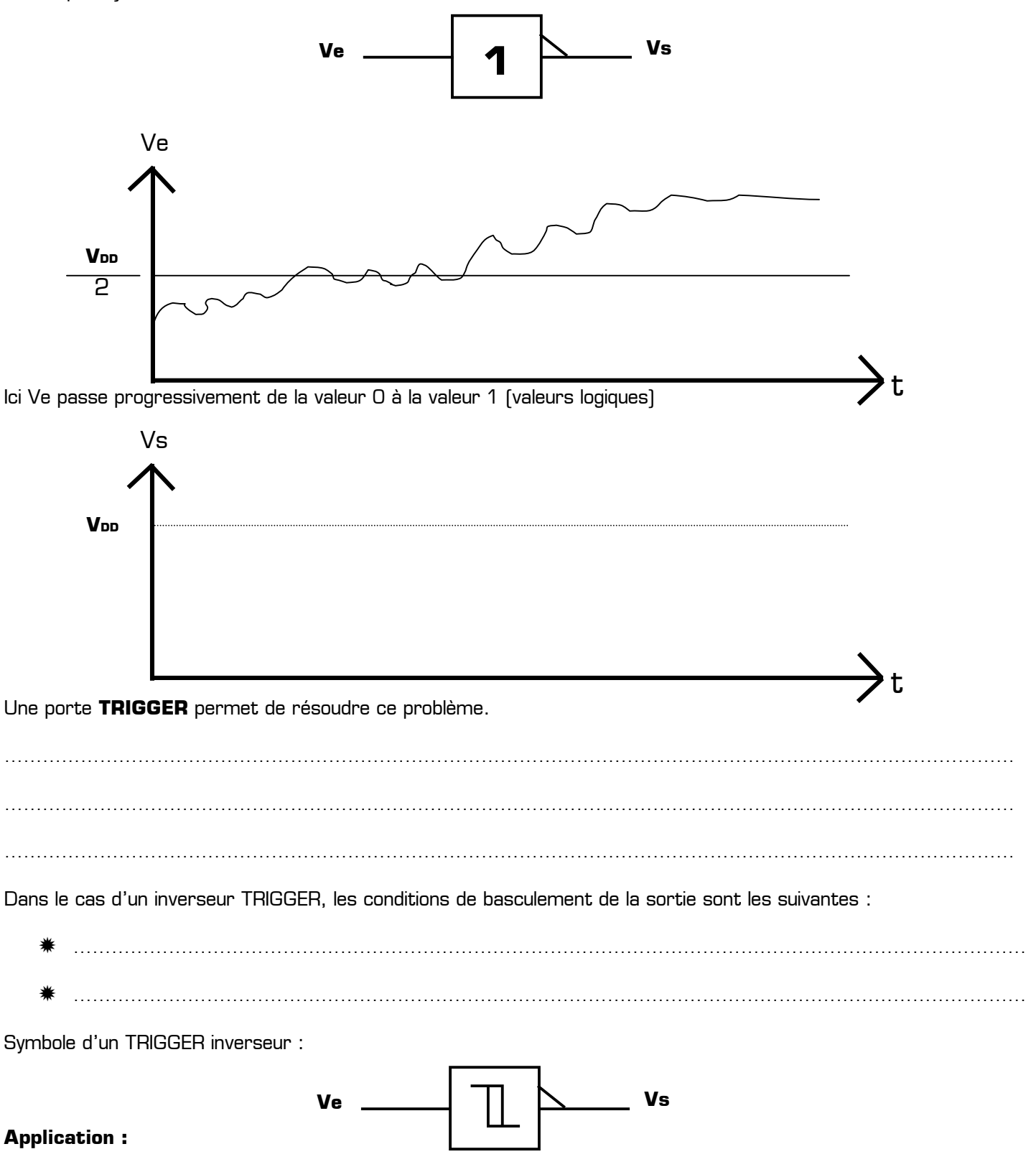

Sur la page 4, Ve est un signal analogique qui n'est pas directement exploitable par une porte standard. Grâce à un inverseur à entrée Trigger, Ve est convertis en un signal logique, présentant 2 niveaux bien nets, et totalement compatibles avec les portes logiques.

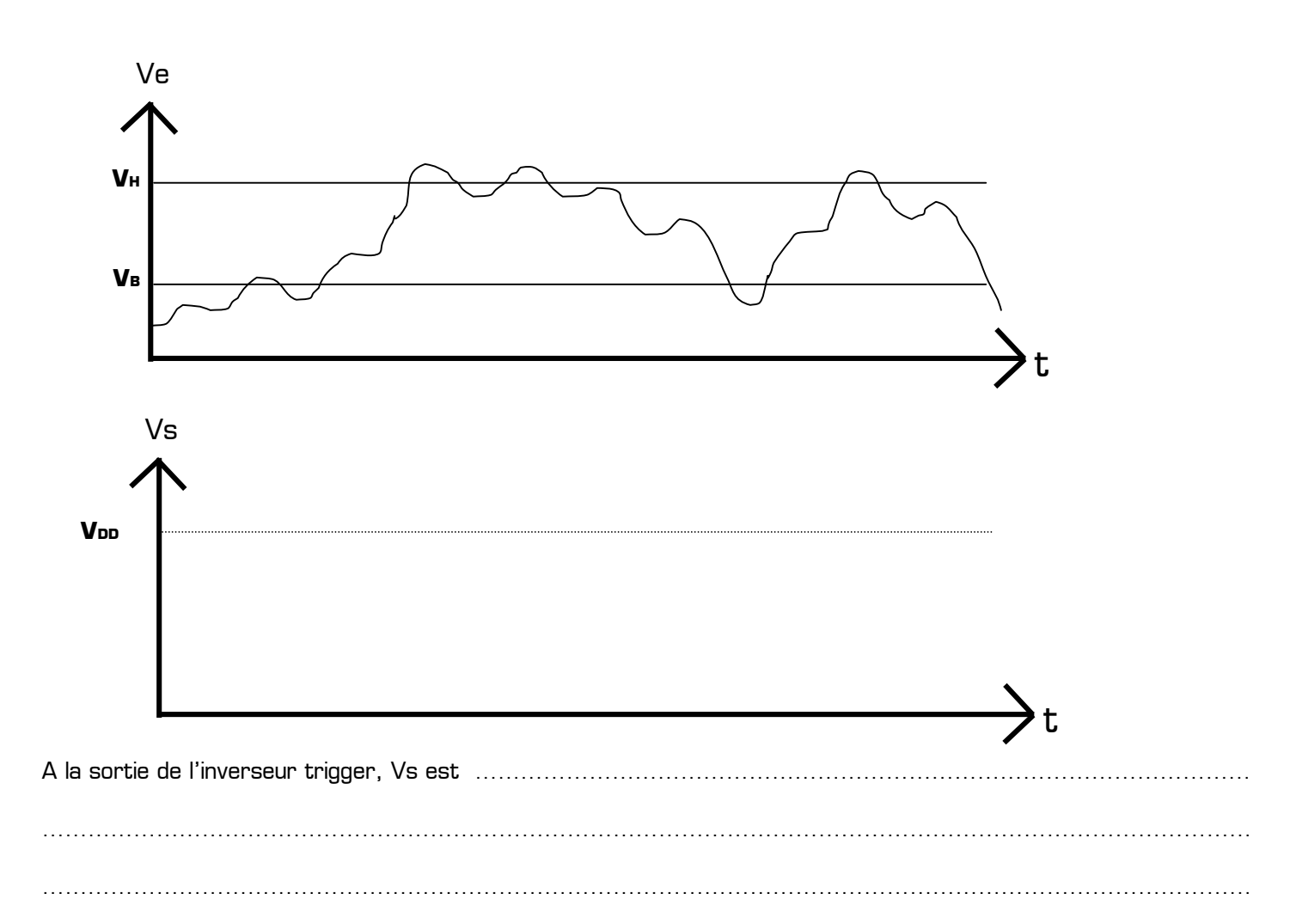

Exemple de circuits TRIGGER, en technologie CMOS et TTL :

- ✹ 4093 (4 portes ET-NON à 2 entrées Trigger)
- 4584 (6 portes NON Trigger)
- ✹ 74LS13 (2 portes ET-NON à 4 entrées Trigger)
- ✹ 74LS19 (6 portes NON Trigger)

Exemple de valeur des seuils pour les circuits 4093 et 40106 :

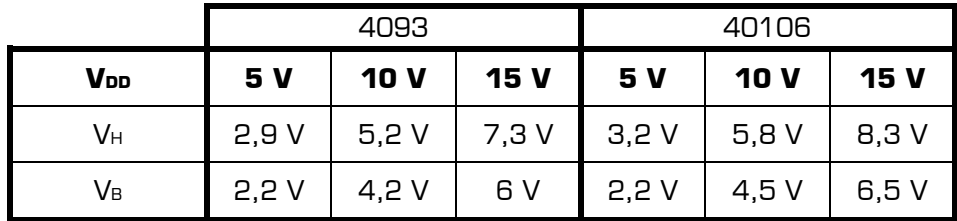

……………………………………………………………………………………………………………………………………………

…………………………………………………………………………………………………………………………………………… …………………………………………………………………………………………………………………………………………… …………………………………………………………………………………………………………………………………………… …………………………………………………………………………………………………………………………………………… …………………………………………………………………………………………………………………………………………… …………………………………………………………………………………………………………………………………………… La fonction **Trigger** (ou Trigger de Schmitt) est utilisée pour traiter les signaux à fronts lents, et permet une mise en forme de ces signaux.

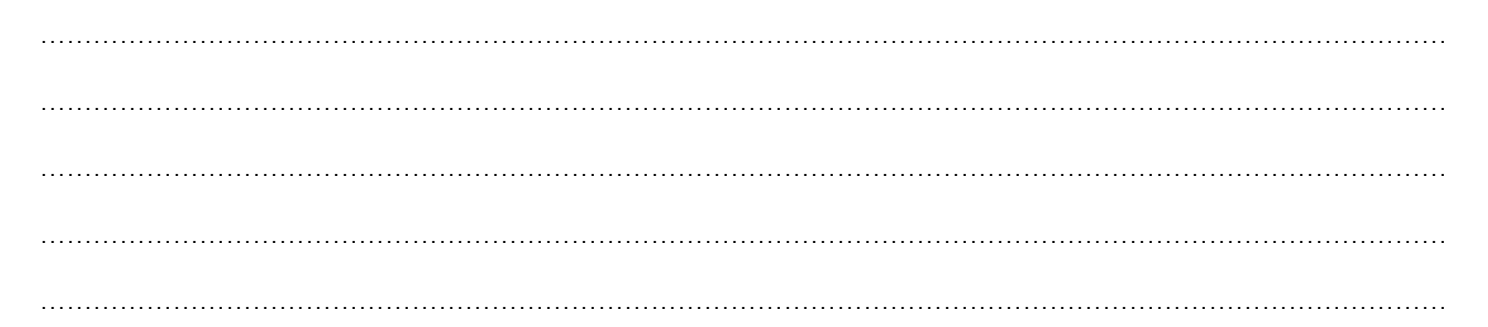

**Exemple de mise en forme utilisant une porte à entrée Trigger :** le signal Ve provient d'un système de mesure qui délivre une information qui n'est pas compatible (signal lent et bruité) avec les circuits logiques traditionnels. Un Trigger de Schmitt permettra l'interfaçage nécessaire :

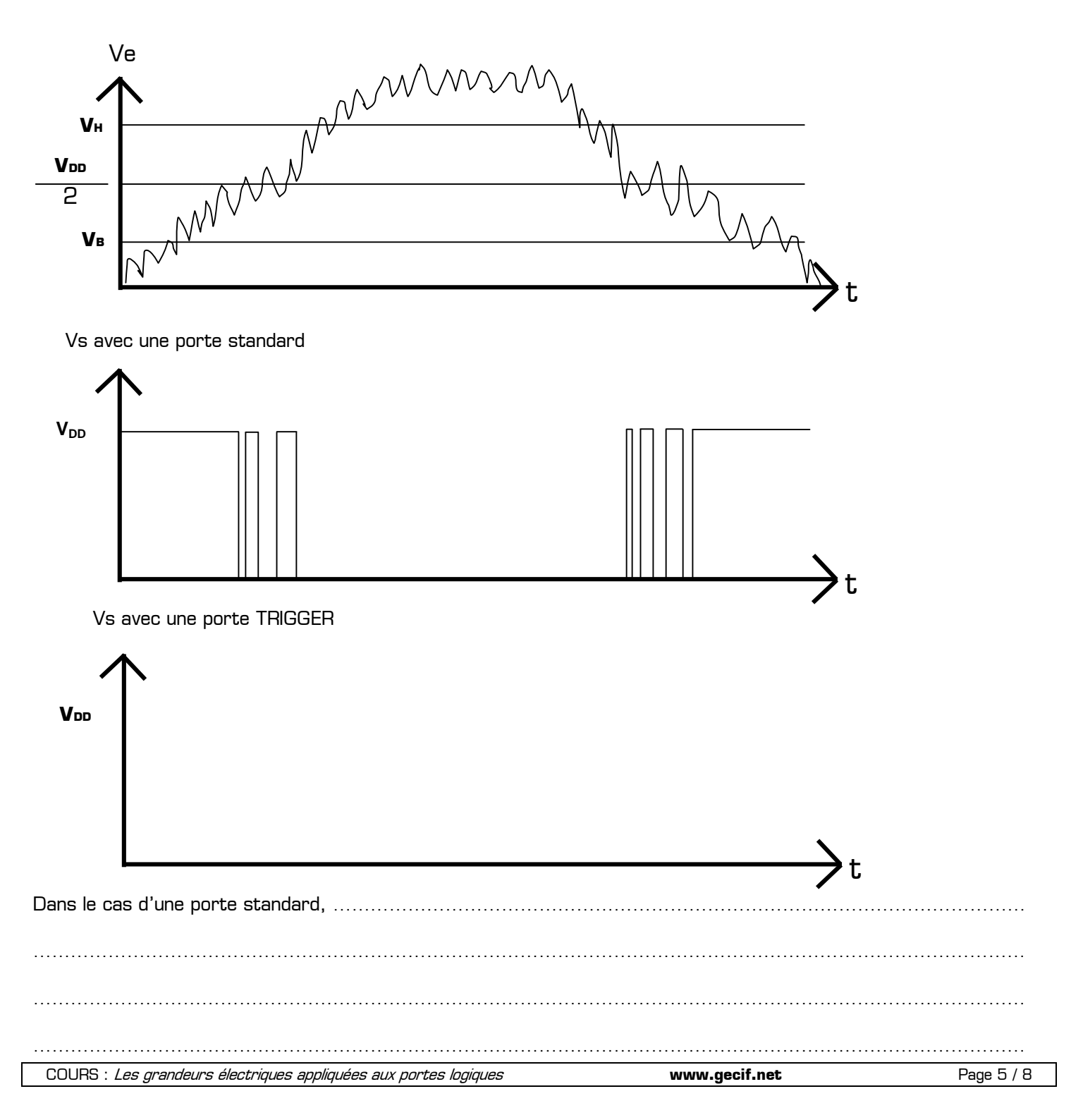

Avec une porte Trigger, …………………………………………………………………………………………………………… ……………………………………………………………………………………………………………………………………………

#### **II – Les courants d'entrée et de sortie des portes logiques**

## **II – 1 – Rappel de physique**

En électricité, un courant va toujours du potentiel le plus grand vers le potentiel le plus faible. Cela veut dire qu'en pratique, dans le cas d'une alimentation simple, le courant électrique se dirige toujours **vers la masse**.

Application : Calculer le courant i dans les deux cas suivants :

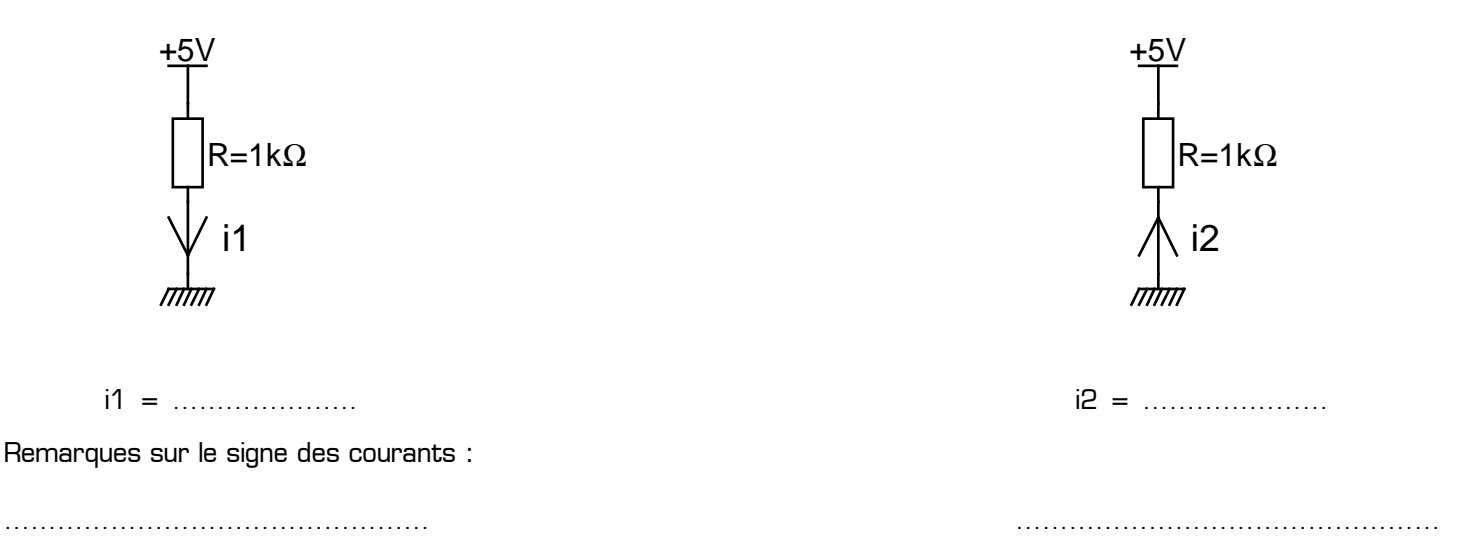

Mais dans les deux cas le courant réel se dirige dans le même sens : **vers la masse**. Sur le premier schéma, i1 est fléché dans le même sens que le courant réel : i1 est donc positif. Sur le second schéma, i2 est fléché dans le sens inverse du courant réel : i2 est donc négatif.

## **II – 2 – Définition des courants d'entrée et de sortie des portes logiques**

On appelle Ii le courant d'entrée d'une porte logique (i=input=entrée), et I0 le courant de sortie  $[0 = output = sortie].$ 

**Par convention**, les courants d'entrée et de sortie d'une porte logique sont définis positivement **entrant vers la porte** :

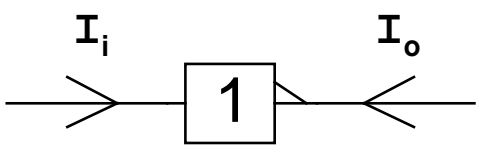

Le constructeur nous donne les valeurs des courants d'entrée et de sortie, au niveau logique haut et bas.

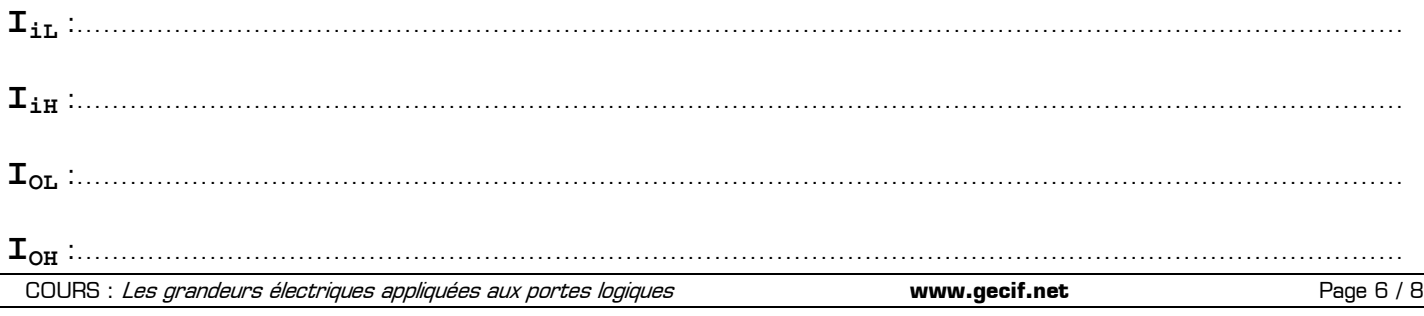

# **II – 3 – Déduction du signe de chacun de ces 4 courants**

Appelons Iréel le courant physique réel, qui circule toujours *de Vcc vers la masse*. Dans chacun des 4 cas suivants, représenter en rouge le sens du courant réel, et déduire le signe du courant recherché :

**II – 3 – 1 – IiL : Courant d'entrée au niveau bas.** L'entrée de la porte logique est au niveau bas, elle est donc connectée à la masse :

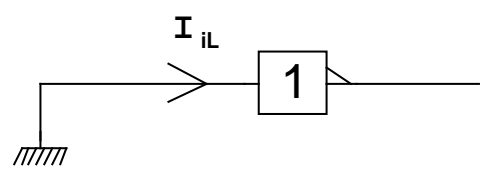

On en déduit que : ……………………………………………………………………………………………………

**II – 3 – 2 – IIH : Courant d'entrée au niveau haut.** L'entrée de la porte logique est au niveau haut, elle est donc connectée à Vcc :

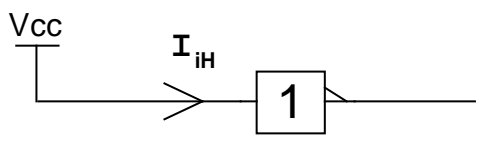

On en déduit que : ……………………………………………………………………………………………………

**II - 3 - 3 - Io. : Courant de sortie au niveau bas.** La sortie de la porte logique est au niveau bas (à OV), elle est donc reliée à la masse *à l'intérieur de la porte logique* :

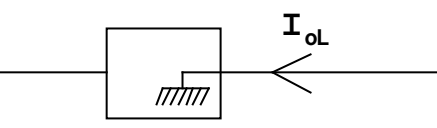

On en déduit que : ……………………………………………………………………………………………………

**II – 3 – 4 – I<sub>OH</sub> : Courant de sortie au niveau bas.** La sortie de la porte logique est au niveau haut, elle est donc reliée à Vcc à l'intérieur de la porte logique :

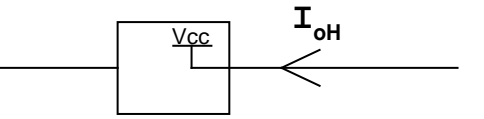

On en déduit que : ……………………………………………………………………………………………………

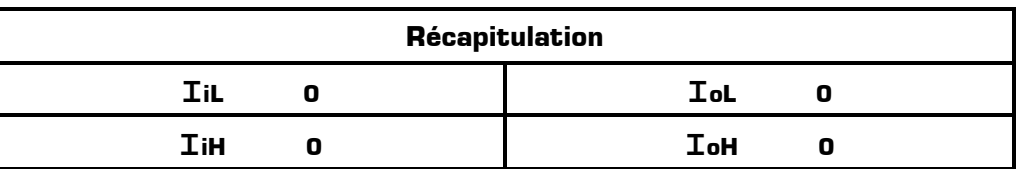

## **II – 4 – Valeur des courants pour différentes technologies**

Le tableau ci-dessous donne les différents paramètres technologiques pour 10 familles de circuits logiques. En y faisant référence, indiquer dans le tableau ci-dessous la valeur des courants d'entrée et de sortie pour les 4 familles logiques suivantes :

- ✹ Famille **4000** (technologie CMOS standard)
- ✹ Famille **4000B** (technologie CMOS bufférisé)
- ✹ Famille **74 xxxx** (technologie TTL standard)
- ✹ Famille **74 LS xxxx** (technologie TTL faible consommation)

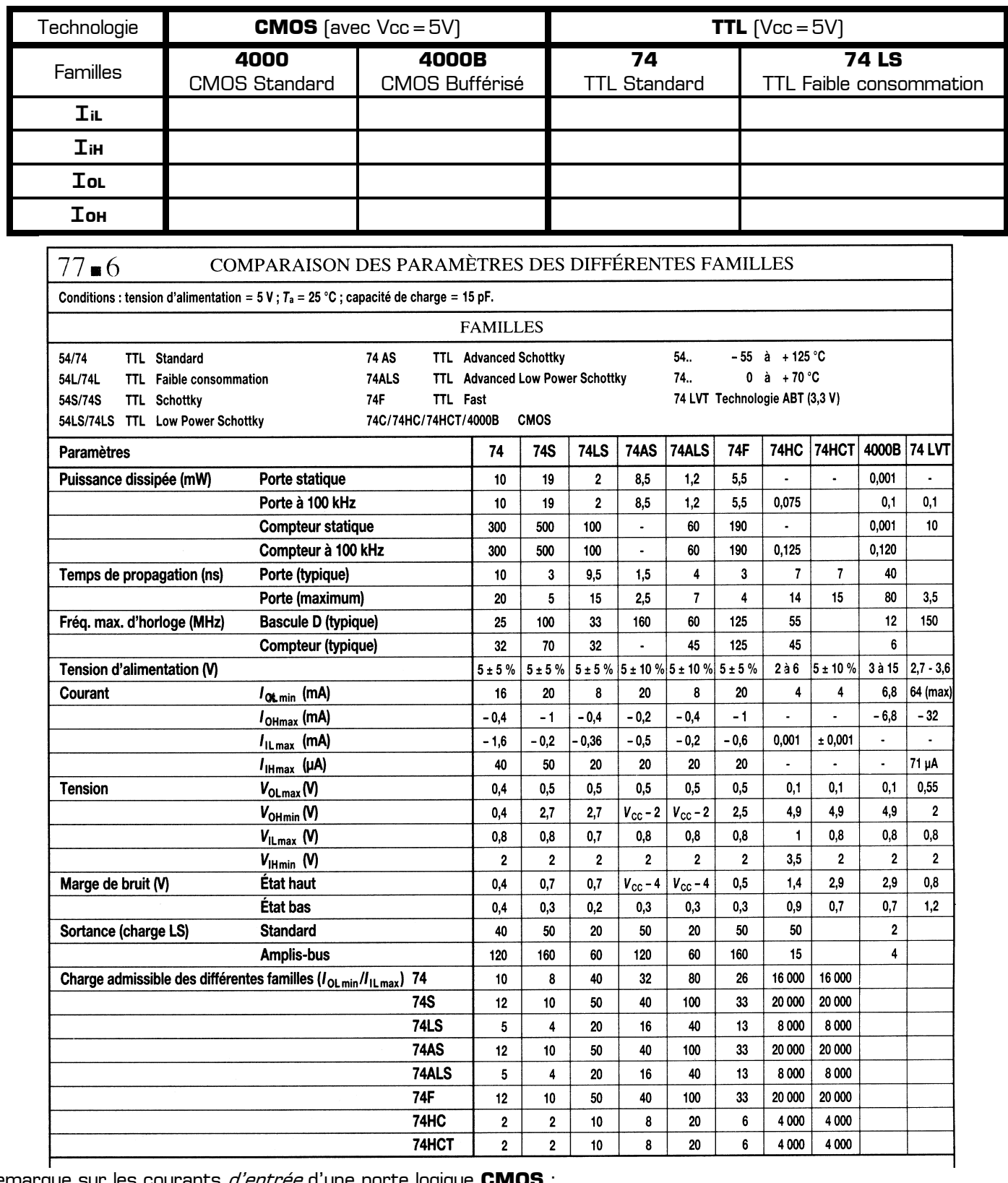

Remarque sur les courants d'entrée d'une porte logique **CMOS** :

Remarque sur les courants de sortie d'une porte logique **CMOS** :

Remarque sur les courants d'entrée d'une porte logique **TTL** :

……………………………………………………………………………………………………………………………………………

……………………………………………………………………………………………………………………………………………

……………………………………………………………………………………………………………………………………………

Remarque sur les courants de sortie d'une porte logique **TTL** :

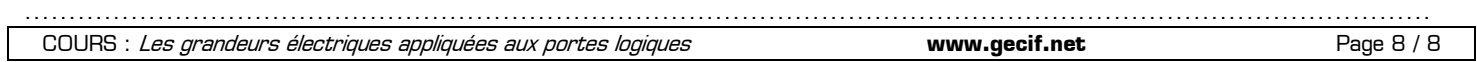